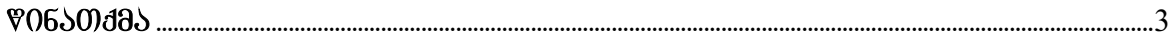

## 1 650000. 8760306 067060605. 804603760 6530006060

# 

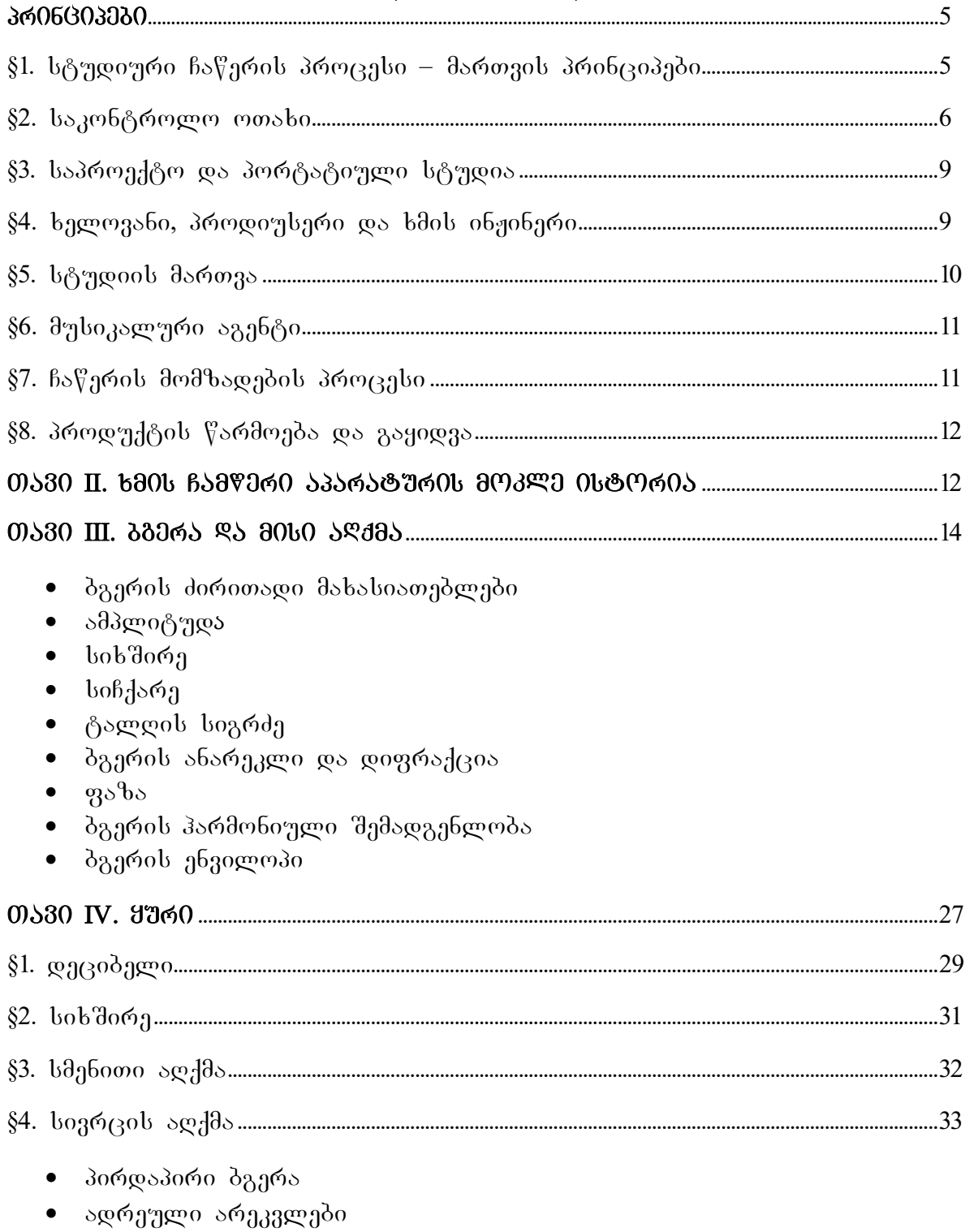

• რევერბერაცია

∙ დუბლირება

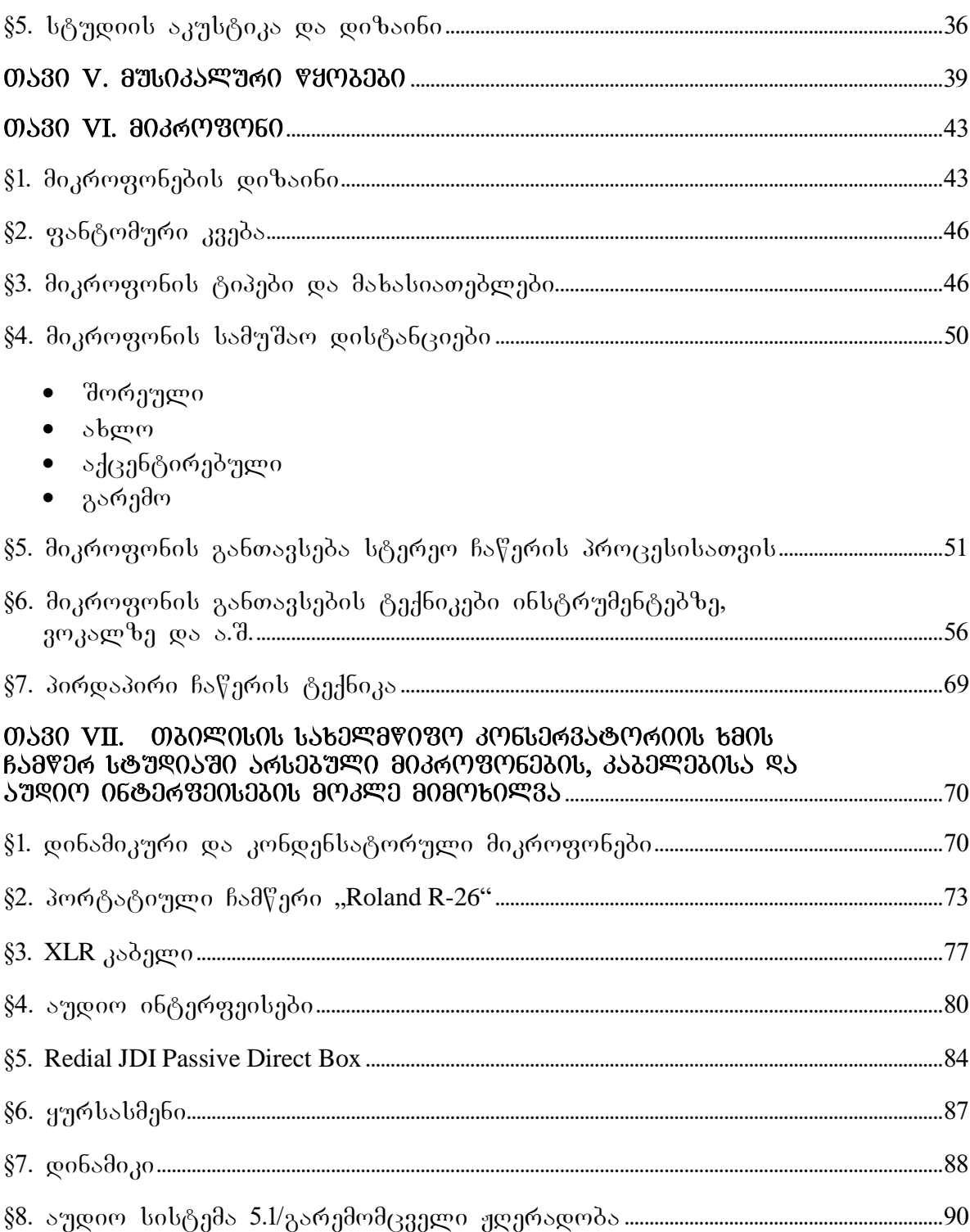

### II nawili. programa **Steinberg Cubase 6.5**

#### 0) 0130 I. 66060 Subsemation and control and control and control on  $\alpha_0$ ፈონვეოტაცია. ხმის ბაოათი, Დოაივეოი, სიგნაᲚი, ᲬᲧᲝᲑᲔᲑᲘ ᲓᲐ ᲡᲮᲕᲐ teqnikuri aspeqtebi...................................................................................................................................93

- Devices Setup მოწყობილობების მონაცემების დაყენება
- $VST$  Connections არხების/სიგნალების კონფიგურაციები, კავშირები
- Control Room Overview საკონტროლო ოთახის სიგნალების მარშრუტიზაცია
- Preferences  $\delta$ რეფერენციები
- Control Room Mixer საკონტროლო ოთახის მიქსერის ფუნქციები
- $\bullet$  Project Setup პროექტის პარამეტრების აწყობა

# Tavi II. proeqtis Seqmna........................................................................................................................114

\$1. proeqtis failis Seqmna da misi ZiriTadi atributebi .................................114

- \$2. audioinformacia da misi terminologia......................................................................117
- \$3. audiotrekis Seqmna da misi sainformacio paneli.............................................118
- \$4. audiotrekis winaswari wyobebi/presetebi ...................................................................121

# 0)530 III. 300065801/30093601 60000580 806070301 808060835....................122

- File ინფორმაცია ფაილის/პროექტის შესახებ, იმპორტი, ექსპორტი,
- $\bullet$  exercise comparison
- Edit პროექტის მასალების რედაქტირება
- Project პროექტისათვის ტრეკების არჩევა
- Audio აუდიოტრეკზე არსებული მასალის რედაქტირებისა და
- $\bullet$  ანალიზის ბრძანებები
- $\bullet$  MIDI MIDI  $\sigma$ ნფორმაციის შესახებ
- $\text{Scores} 3$ არტიტურაზე მუშაობის ოპციები
- Media მედიისა და პულის საკითხები
- Transport გაჟღერების, ჩაწერისა და სინქრონიზაციის საშუალებები
- Devices ვირტუალური სტუდიის კონფიგურაციები
- $W$ indow gob $\chi$ რების მართვა
- $He$ lp დახმარება და ინფორმაციის მოძიება

## Tavi IV. programis/proeqtis ZiriTadi panelebi...................................................132

- \$1. Inspector Panel \_ inspeqtorpaneli ................................................................................................132
- \$2. Transport Panel \_ transportpaneli..............................................................................................134
- \$3. Instrument Panel \_ instrumentebis/xelsawyoebis paneli ......................................139
- \$4. Event Info Line \_ iventis sainformacio zoli ..............................................................141
- \$5. Ruller saxazavi ...........................................................................................................................................142

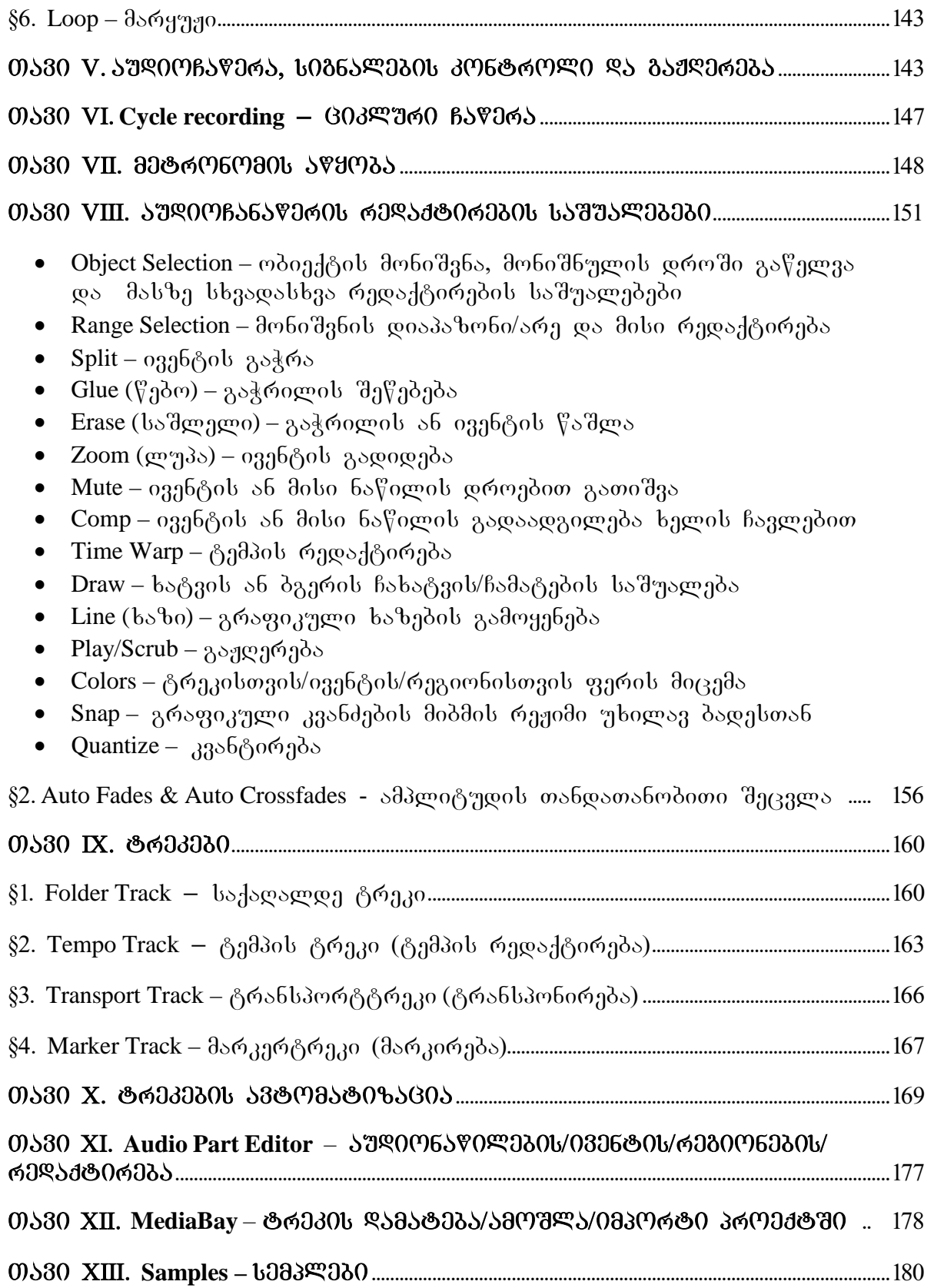

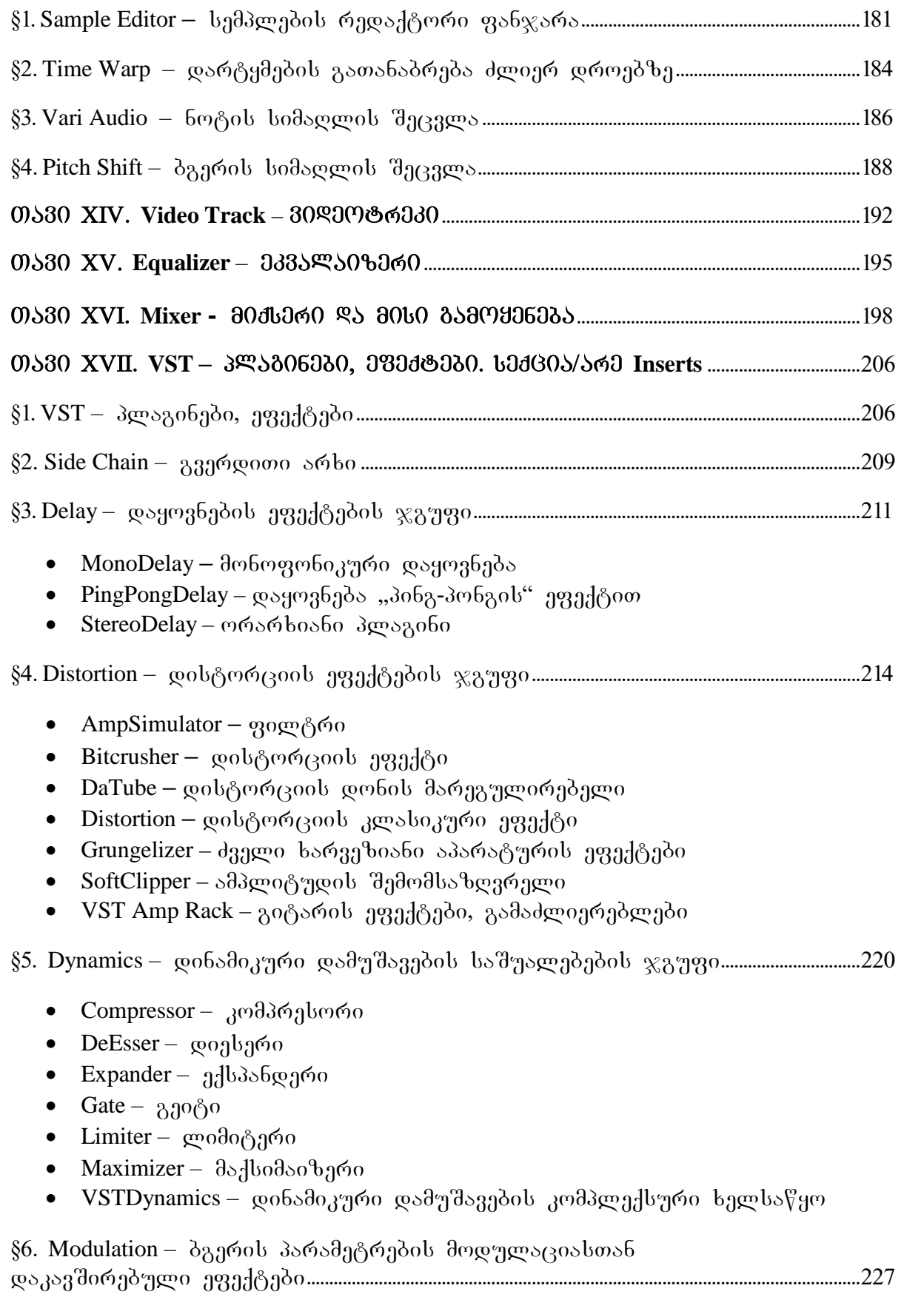

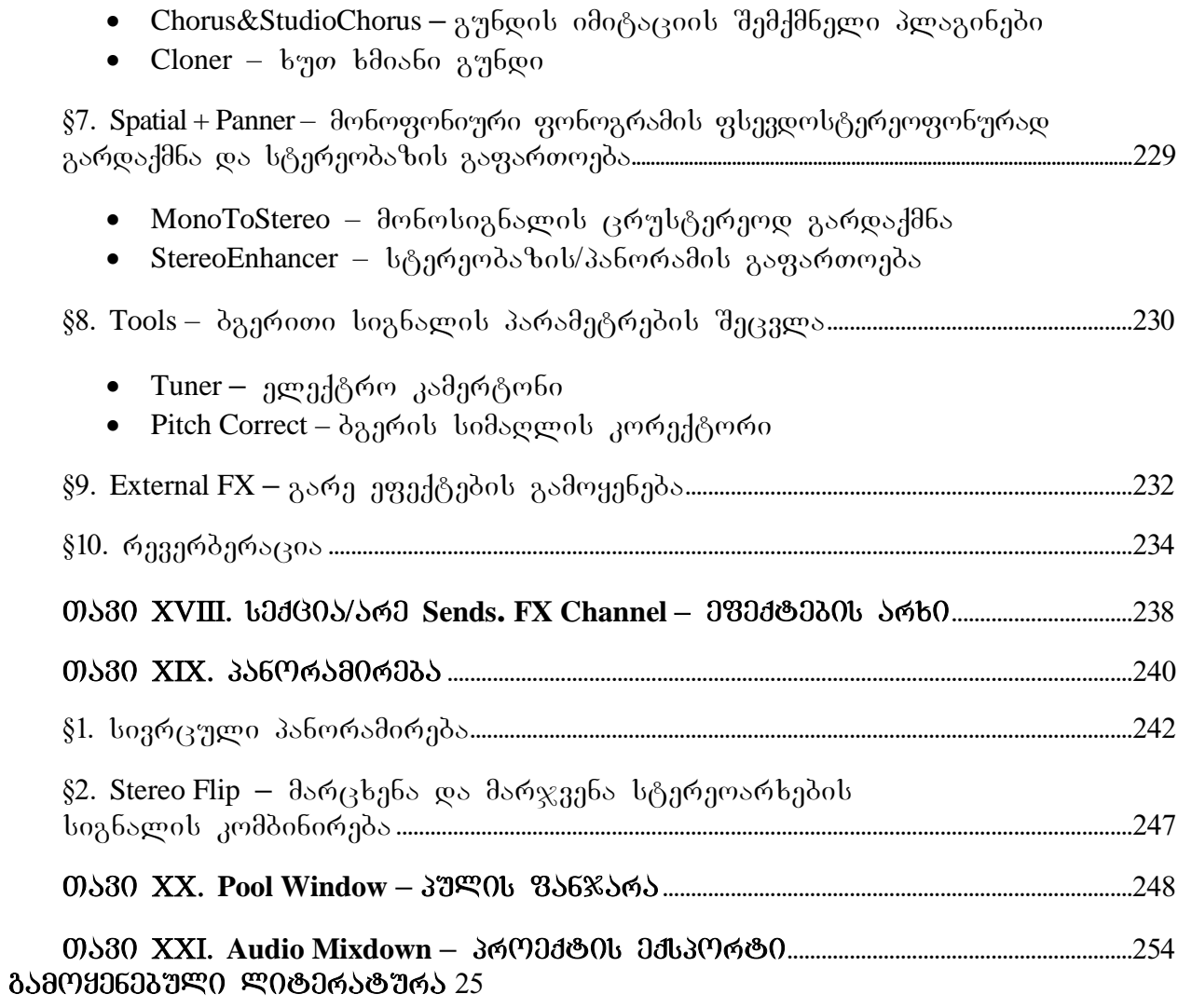